**MAYA12-AQ&As**

Maya 2012 Certified Associate Examination

### **Pass Autodesk MAYA12-A Exam with 100% Guarantee**

Free Download Real Questions & Answers **PDF** and **VCE** file from:

**https://www.leads4pass.com/maya12-a.html**

### 100% Passing Guarantee 100% Money Back Assurance

Following Questions and Answers are all new published by Autodesk Official Exam Center

**63 Instant Download After Purchase** 

- **@ 100% Money Back Guarantee**
- 365 Days Free Update

**Leads4Pass** 

800,000+ Satisfied Customers

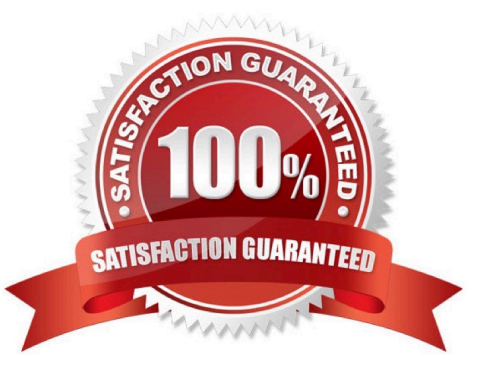

# **Leads4Pass**

#### **QUESTION 1**

Which attribute is used to control the number of specular highlights that appear on a rendered object?

- A. Emit Specular
- B. Define Specular
- C. Illuminates by Default
- D. None of the above.

Correct Answer: A

#### **QUESTION 2**

What does the Search and Replace Names option help you rename?

- A. One object at a time,
- B. Multiple objects at a time.
- C. Multiple objects and hierarchies
- D. Objects and Attribute names

Correct Answer: B

Reference: http://www.autodesk.com/us/maya/2011help/index.html?url=./files/Viewing\_the\_scene\_Usi ng\_the\_ViewCube.htm,topicNumber=d0e70082

#### **QUESTION 3**

Which light(s) can be positioned using Look Through Selected Camera?

- A. Spot Lights.
- B. Directional Lights.
- C. Area Lights.
- D. All Maya Lights

Correct Answer: D

#### **QUESTION 4**

Which of the following is NOT a Glow type with the Optical FX attribute?

## **Leads4Pass**

- A. None
- B. Linear
- C. Star
- D. Exponential
- Correct Answer: C

Reference: http://download.autodesk.com/us/maya/2009help/index.html?url=Lighting\_nodes\_Optical\_ FX\_Attributes.htm,topicNumber=d0e570003

#### **QUESTION 5**

Which is the correct method to make the current transformations on the selected object be the object\\'s zero position

- A. Edit>Delete option
- B. Modify>Freeze Transformations option.
- C. Modify>Delete Attribute Transformations option.
- D. Skeleton>OrientJoint>Freeze Transformations option
- Correct Answer: B

Reference: http://www.arch.columbia.edu/work/courses/visual-studies/fudd/maya-tutorial- 02 (step 7)

[Latest MAYA12-A Dumps](https://www.leads4pass.com/maya12-a.html) [MAYA12-A Exam Questions](https://www.leads4pass.com/maya12-a.html) [MAYA12-A Braindumps](https://www.leads4pass.com/maya12-a.html)